Adobe Photoshop 2021 (Version 22.5) Mem Patch License Key Download

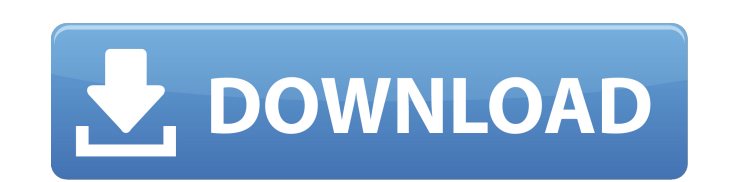

**Adobe Photoshop 2021 (Version 22.5) Crack Full Version Free For Windows**

Other features in Photoshop CS3 \*\*Post-processing tools: \*\* In the New Features chapter, we saw how powerful Photoshop's ability to store multiple edits is. Each edited layer, or group of layers, can be stored in the History panel and associated with the Filters panel. When you undo a group of edits, all the layers that were edited will be removed from their original state and the last saved state will automatically be restored. The other great feature that makes Photoshop such a powerful editor is its ability to store filters. This enables you to apply many, many different filters without having to set the output file format to JPEG for each and every one. Filters are saved to a separate saved set, and the file can be switched between them. You can even continue using one saved set while working on another saved set. With the new features in Photoshop CS3, you can design and manipulate layers using trackballs and Layers on Layers buttons. You can also apply Warp Transformations, which creates non-rectilinear modifications to an image by distorting the way the pixels are organized. You can quickly and easily make complex geometric selections and masks. Photoshop has a new Warp Refine tool. This feature enables you to tweak the individual pixels within the region of an image that has been warped. This is an incredibly powerful feature because it allows you to produce images that would have been impossible to do with other methods. You can also use the new Adjustment Brush and Dodge and Burn tools to edit an image. The new Smart Brush makes it easy to paint with any color. In addition, the adjustment and paint tools can be merged. There is also a new Lens Correction feature that lets you correct lens distortion. The New Features chapter also mentioned the new Adobe Dust tool. You can use this tool to remove dust spots from images. The new Reveal All feature makes it easy to select a large area of a photo without necessarily having to select it all. The new Photo Settings feature lets you

customize the size of the output file, choose from four different output file formats (JPEG, PNG, GIF, and TIFF), and do post-

processing. There is also a new Ink tool, which was introduced as part of Photoshop CS4. This tool helps you to clean up digitally reproduced drawings, and it is especially useful for things like cleaning up artwork and removing minor flaws and lines in an image. Paint projects

**Adobe Photoshop 2021 (Version 22.5) Crack Full Product Key For Windows**

With lots of tutorial videos, it may be daunting at first. To make your learning process simple, we've organized several Photoshop tutorial topics for you: Photoshop Tutorials and Web Design Tutorials Photoshop Tutorials for Beginners Photoshop Tutorials for Intermediate Photoshop Tutorials for Advanced The next section is a series of videos where you can look at the questions asked by photographers at the Adopters Forum and get a more detailed reply from the members of this community. Most of these tutorials were created by members of the Adopters Forums community and may require membership. You can find the forums here. Photoshop Q&A Have you ever found yourself in a situation where you need a solution for a problem but don't know where to start? If so, this section is for you. The important thing to know is that Photoshop does have an ad-hoc workaround for many things, so you can always reach for a solution if you can't find the answer to your question on a search engine or another website. In the following section, we have listed some frequently asked questions that are based on the experiences of members of the Photoshop community. If you have some other question that hasn't been asked in these sections, please, create a topic in the forum and share your question. It is possible that your question may be answered by the members. 1. How to Delete the Backgrounds in Photoshop? I have a picture of 3 people. They are sitting on a wall with a big background behind them. I want to remove the background and leave the image with those 3 people. How can I do this? I tried using the "magic wand" option, but for some reason, it only selects that part of the background and nothing else. To do this, you can use the Photoshop Select and Mask tool. The Photoshop Select and Mask tool gives you the option to select the image by all colors, light sources and shadows, or only the edges of the objects in the image. I'll make a short tutorial on how to use this tool so that you can try it for yourself. Tutorial 1 – How to select the background Tutorial 2 – How to use the Photoshop Mask and Select tool 2. How to straighten Photos? Can I make a picture straight? It has slight wavy angles 388ed7b0c7

The LBRT program has 4 major objectives that are central to the child health mission of the NICHD: 1) To increase the availability of and access to high-quality neonatal diagnostic and therapeutic services to LBRT. 2) To reduce the burden of perinatal illness in the LBW baby. 3) To develop basic knowledge in issues related to clinical and basic science of LBRT and to use this knowledge to develop evidence-based innovative nursing research. 4) To prepare qualified nurses and nurse practitioners to be the next generation of leaders in LBW/LBRS. This application proposes the national development of a comprehensive LBRT training program that will provide didactic and clinical learning experiences in a clinicallyrelevant training environment. The didactic component will provide in-depth knowledge on topics related to LBRT such as physiology of the newborn, social support of the family and the LBW infant, development of the LBW newborn, and the health care of the LBW infant. Students will undergo intensive clinical experiences in neonatal units during both weeks 1 and 2 of the program, where they will have an opportunity to assist in the care of LBRT patients and engage in essential research activities related to this type of research. These experiences will occur across the full range of patient care areas for LBW infants, from NICUs, Level II NICUs, Primary Care Units, and Special Care Nursery (SCN). This comprehensive LBRT program will enhance the students' ability to meet the challenges of LBW/LBRS and provide a critical bridge to the next generation of nurse leaders who have the knowledge and skills required to address some of the most pressing needs in LBW/LBRS nursing.This invention relates to a new and distinct cultivar of Xerochrysum plant botanically known as Xerochrysum bracteatum and hereinafter referred to by the cultivar name 'Balsulfz'. 'Balsulfz' was discovered as a chance seedling in a cultivated area of Dyersville, Ill. The exact parent plants are unknown. The new cultivar was discovered as a seedling in a cultivated area of Dyersville, Ill. The first act of asexual reproduction of 'Balsulfz' by apical tip cuttings was performed in Dyersville, Ill. and such propagation was continued for several generations by cuttings. The present inventor has determined that 'B

## **What's New in the?**

Epilepsy and psychiatric comorbidities. Epilepsy is a chronic neurologic condition that affects 1% of the population and is a common comorbidity in patients with psychiatric illness. The objective of this report is to familiarize the primary care physician with the medical and psychiatric comorbidities of epilepsy, with a focus on those that might be overlooked as a consequence of a given patient's psychiatric illness. Three areas are addressed in this report: (1) the prevalence of epilepsy, (2) the literature on the psychiatric co-morbidities associated with epilepsy, and (3) the management of a patient with epilepsy and a comorbid psychiatric illness in the primary care office. The review was conducted by searching the MEDLINE database using the key words epilepsy, psychiatric illness, epilepsy comorbidity, and psychiatric comorbidity. This report summarizes several studies showing comorbid psychiatric illnesses such as anxiety, depression, attention-deficit hyperactivity disorder, and some mood disorders. The growing data base on the nature of these comorbid illnesses demands that primary care physicians be familiar with this common comorbidity of epilepsy.General Manager Chris Ballard called it a "good problem to have." And the Colts have a problem that is probably just as big, if not bigger, than the one in Cleveland. DeVone Claybrooks has started 12 games in two seasons, the past four at cornerback. He's struggled, and has the tendencies of one who frequently is passed over for the top job in training camp and doesn't compete for it. Sign up for Home Turf and get exclusive stories every SoCal sports fan must read, sent daily. Subscribe here. Nick Kelly, a 2017 undrafted free agent and former defensive end at Washington State, has started seven games the past two years and was the only defensive back off the bench in the season opener. Ballard said Claybrooks and Kelly would compete for the top role, but he was noncommittal on which one of them would play more. Claybrooks started 13 games as a rookie, when he was primarily a special teams standout and backup safety, in 2017. He played mostly on special teams last season and has played in the nickel role. "Both guys have been good on special teams," Ballard said. "They're young guys and they're not where we want them to be as far as knowing

**System Requirements For Adobe Photoshop 2021 (Version 22.5):**

OS: Windows 7 Windows 7 Processor: Intel Core i5-3340M Intel Core i5-3340M Memory: 8 GB 8 GB Graphics: NVIDIA GeForce GTX 660 2GB NVIDIA GeForce GTX 660 2GB DirectX: Version 11 Version 11 Hard Disk: 1 GB Recommended: 4 GB of RAM Ease of Access: Keyboard and Mouse The BioShock Collection is a remaster of BioShock and BioShock 2, which was announced alongside the upcoming BioShock Infinite. They are now available to

Related links:

- [https://viralcbds.com/wp-content/uploads/2022/07/Adobe\\_Photoshop\\_2022\\_Version\\_2301.pdf](https://viralcbds.com/wp-content/uploads/2022/07/Adobe_Photoshop_2022_Version_2301.pdf) <https://conexkw.com/2022/07/05/photoshop-2021-version-22-4-1-with-registration-code-download-win-mac-2022/> <https://arvidstockholm.com/wp-content/uploads/2022/07/philaur.pdf> <http://www.intersections.space/wp-content/uploads/2022/07/thoryan.pdf> [https://www.mil-spec-industries.com/system/files/webform/Photoshop-2021-Version-2241\\_4.pdf](https://www.mil-spec-industries.com/system/files/webform/Photoshop-2021-Version-2241_4.pdf) <https://www.publishing.wang/archives/5274> [https://www.scet-tunisie.com/sites/default/files/webform/condidature\\_offre/\\_sid\\_/frosarg227.pdf](https://www.scet-tunisie.com/sites/default/files/webform/condidature_offre/_sid_/frosarg227.pdf) <https://www.madrassah.mu/blog/index.php?entryid=6653> [https://midiario.com.mx/upload/files/2022/07/JaBcnfm8js86x7Aw5Kix\\_05\\_f60cf95803067bd0f9c0d1565b3e2a66\\_file.pdf](https://midiario.com.mx/upload/files/2022/07/JaBcnfm8js86x7Aw5Kix_05_f60cf95803067bd0f9c0d1565b3e2a66_file.pdf) <http://www.wellbeingactivity.com/2022/07/05/photoshop-2022-version-23-0-1-crack-full-version-download-latest/> <https://www.cakeresume.com/portfolios/photoshop-crack-full-version-registration-code> <https://mynaturalhomecuresite.com/photoshop-2022-version-23-activation-keygen-full-version-download/> <https://ead.institutoinsigne.com.br/blog/index.php?entryid=7144> <https://seo-focus.com/adobe-photoshop-cc-2018-version-19-product-key-and-xforce-keygen-license-key-full-3264bit/> [https://socialagora.xyz/upload/files/2022/07/YGu7iT1EccfxXAzYeuzE\\_05\\_f60cf95803067bd0f9c0d1565b3e2a66\\_file.pdf](https://socialagora.xyz/upload/files/2022/07/YGu7iT1EccfxXAzYeuzE_05_f60cf95803067bd0f9c0d1565b3e2a66_file.pdf) <https://wakelet.com/wake/dPXr4n-F4eD3jDWm2vvPi> <http://lms.courses4u.in/blog/index.php?entryid=8659> [https://www.lr-fyzio.cz/wp-content/uploads/2022/07/Adobe\\_Photoshop\\_2021\\_Version\\_2200.pdf](https://www.lr-fyzio.cz/wp-content/uploads/2022/07/Adobe_Photoshop_2021_Version_2200.pdf) <https://online-ican.ru/photoshop-with-product-key-updated-2022/> [https://scamfie.com/wp-content/uploads/2022/07/Photoshop\\_2021\\_Version\\_2201\\_Crack\\_Mega\\_\\_\\_Download\\_X64\\_Updated\\_2022.pdf](https://scamfie.com/wp-content/uploads/2022/07/Photoshop_2021_Version_2201_Crack_Mega___Download_X64_Updated_2022.pdf) <https://www.prarthana.net/pra/adobe-photoshop-cs5-product-key-free-download-2022-new/>
- <https://aapanobadi.com/wp-content/uploads/2022/07/halijebe.pdf> <https://idenjewelry.com/wp-content/uploads/chowat.pdf> <https://in-loving-memory.online/adobe-photoshop-2022-version-23-0-2-keygen-exe-keygen/> <https://karahvi.fi/wp-content/uploads/2022/07/nedadama.pdf> <https://availobal.com/photoshop-2022-version-23-0-1-free-latest-2022/> [https://brickanddirt.com/wp-content/uploads/2022/07/Photoshop\\_CS5\\_Crack\\_Patch\\_\\_Free\\_Download\\_3264bit\\_Final\\_2022.pdf](https://brickanddirt.com/wp-content/uploads/2022/07/Photoshop_CS5_Crack_Patch__Free_Download_3264bit_Final_2022.pdf) https://yemensoug.com/wp-content/uploads/2022/07/Adobe\_Photoshop\_CS5-1.pdf <https://expressionpersonelle.com/adobe-photoshop-2022-version-23-1-universal-keygen-activation-key-free-mac-win/>